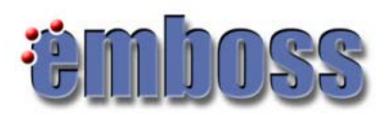

# wEMBOSS interface to EMBOSS

EMBnet Course: Introduction to Bioinformatics

Geneva, 2 March 2006

Lorenza Bordoli

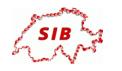

Swiss Institute of Bioinformatics

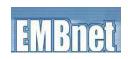

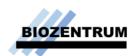

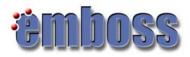

# Outline

- What is EMBOSS?
- Major programs
- The wEMBOSS package

# Why EMBOSS ?

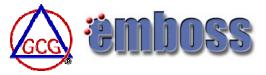

#### History:

 Wisconsin (sequence analysis) package, GCG (Genetics Computer Group) founded in 1982 as a service of the Department of Genetics at the University of Wisconsin;

• Widely used, sources available for inspection (programs could be algorithmically verified and adapted to needs);

• Since 1998 EGCG (extended GCG) developed academic add-on, started as a small collection of programs to support EMBL's research activities, in particular the development of automated DNA sequencing;

• GCG became a private company in 1990, now belongs to Accelerys;

Currently sources not freely available anymore, no longer possible to distribute academic software source code which uses the GCG libraries!
1999 - EGCG split from GCG to become EMBOSS;

October 2005: version 3.0.0

## What is EMBOSS ?

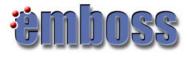

• http://emboss.sourceforge.net/

• EMBOSS, The *E*uropean *M*olecular *B*iology Open Source Software Suite, is a package of high-quality FREE Open Source software for sequence analysis;

• EMBOSS includes hundreds of applications (+150). They share a similar interface, but each comes with its own documentation:

- Many sequence analysis & display programs.
- Protein 3D structure prediction being developed.
- Other assorted programs, eg: enzyme kinetics.
- Extensible (with some C programming knowledge)!

• Complete list of the programs in the currently release: http://emboss.sourceforge.net/apps/#Overview

· Grouped applications: http://emboss.sourceforge.net/apps/groups.html

# EMBOSS !

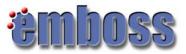

- Free Open Source (for most Unix platforms, including MacOSX)
- GCG successor (compatible with GCG file format)
- Public domain (GNU Public License)
- Written by HGMP/Sanger/EBI/Denmark ... etc
- Easy to install locally: but no interface, requires local databases Unix command-line only
- Interfaces:

Jemboss, www2gcg, w2h, wEMBOSS... (with account) Pise, EMBOSS-GUI, SRS (no account) Staden, Kaptain, CoLiMate, Jemboss (local)

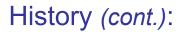

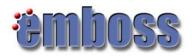

• The UK Medical Research Council is to close the Research and Bioinformatics Divisions of the RFCGR (the current home of EMBOSS) in the middle of 2005. The MRC Press Office has stated:

"All MRC can say at this stage is that Council have made a decision to close the Research and Bioinformatics Divisions. However, the Director has been asked to draw up a closing down plan for consideration by Council in July."

• "This action will more than halve the current core development team and will therefore adversely affect the development and support of EMBOSS. We hope that alternative sources of funding can be found."

• EMBOSS has moved to SourceForge.net (http://sourceforge.net/);

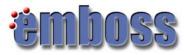

## **EMBOSS:** Introduction

• The EMBOSS package consists of a large number of separate programs that have a specific function.

• They usually take a (number of) input file(s) and some parameters that are important to the function and produce output in the form of files, plots, web pages or simple text output.

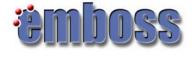

#### **Running EMBOSS Programs**

EMBOSS programs are run by:

- typing them at the UNIX prompt,
- or by using a graphical interface.

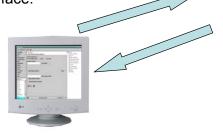

Local computer: your PC in the lab, in the course room,...

Remote server: ludwig-sun1.unil.ch

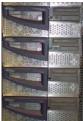

Remote server: you personal account

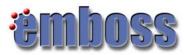

# **Running EMBOSS Programs**

Remote server: EMBOSS programs are run by: ludwig-sun1.unil.ch • typing them at the UNIX prompt: X-terminal (X window system) 0 Local computer **Running EMBOSS Programs** Remote server: EMBOSS programs are run by: ludwig-sun1.unil.ch • or by using an interface: web based (browser), java based 014 Local computer

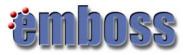

# Graphical interfaces to EMBOSS

- wEMBOSS: web interface to EMBOSS
- Jemboss: java based interface to EMBOSS
- others : http://emboss.sourceforge.net/

#### Some major programs:

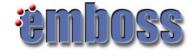

#### • General:

| wossname | lists all EMBOSS programs     |
|----------|-------------------------------|
| showdb   | shows the available databases |

#### Sequence retrieval:

| seqret      | retrieves and/or changes format of a sequence |
|-------------|-----------------------------------------------|
| seqretset   | retrieve and or change formats of a number    |
| seqretall   | of sequences at once                          |
| transeq     | translate a DNA sequence to protein           |
| backtranseq | translate a protein sequence to DNA           |
| extractseq  | extract regions from a sequence               |
| cutseq      | remove a region from a sequence               |
| pasteseq    | inserts a sequence into another sequence      |
| infoseq     | display information about a sequence          |
| splitter    | split a sequence into smaller sequences       |

## Some major programs (cont.):

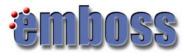

#### Sequence comparison

| needle<br>water<br>stretcher | Needleman-Wusch sequence alignment<br>Smith-Waterman sequence alignment<br>Myers and Miller global alignment |
|------------------------------|----------------------------------------------------------------------------------------------------|
| matcher<br>dottup            | Huang and Miller local alignment                                                                             |
| dotmatcher                   | dotplot comparisons of two sequences.                                                                        |
| prettyplot<br>polydot        | plots multiple sequence alignments                                                                           |
| supermatcher<br>emma         | dotplot comparisons of multiple sequences<br>ClustalW program ( <i>clustal</i> , wEMBOSS 1.4.0: new wrapper) |

#### Sequence parameters

| cusp    | generates a codon usage table          |
|---------|----------------------------------------|
| syco    | synonymous codon usage plot            |
| dan     | calculates DNA/RNA melting temperature |
| compseq | sequence composition tables            |

#### Some major programs (cont.):

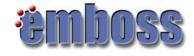

#### DNA Sequence features

|           | · · · · · · · · · · · · · · · · · · · |
|-----------|---------------------------------------|
| remap     | restriction map of the sequence       |
| remap     |                                       |
| cpgplot   |                                       |
| cpgreport | CpG island detection                  |
| etandem   |                                       |
| einverted | finds tandem and inverted repeats     |
| plotorf   | plots potential ORFs                  |
| showorf   | pretty display of potential ORFs      |
| fuzznuc   | DNA pattern search                    |
| tfscan    | scans sequence for TF binding sites   |
|           |                                       |

#### Some major programs (cont.):

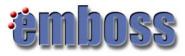

| Protein Sequence feat              | tures                                                                   |
|------------------------------------|-------------------------------------------------------------------------|
| ief                                | Isoelectric point calculation                                           |
| antigenic                          | Finds potential antigenic sites                                         |
| digest                             | protein digestion map                                                   |
| findkm                             | Vmax and Km calculations                                                |
| fuzzpro                            | protein pattern search                                                  |
| garnier                            | protein 2D structure prediction                                         |
| helixturnhelix<br>octanol          | finds nucleic acid binding motifs                                       |
| pepwindow<br>patmatdb              | displays protein hydropathy                                             |
| patmatmotifs<br>pepcoil<br>pepinfo | searching with motifs vs protein sequences predicts coiled coil regions |
| pepstats                           | Protein information                                                     |
| Hammer package<br>Phylip package   | ehmmpfam, ehmmsearch, ehmmbuild,<br>efitch, edolpenny, edollop,         |

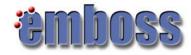

# Working with sequences :

- EMBOSS reads sequences from files or databases.
- It automatically recognizes the input sequence format.
- You can easily specify many output formats.

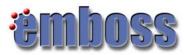

# Uniform Sequence Address (USA)

- = a standard way of specifying a sequence to be read into a program in EMBOSS
- Sequences can be in databases or in files
- It has the following syntax:

format::database:entry
 format::file:entry

In general, a USA specifies

- what sequence format to expect
- what file or database to open
- what entry to look for

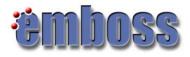

# Uniform Sequence Address (USA)

format::database:entry

• Of these only the "file" or "database" are necessary;

• If format is omitted: EMBOSS will check and recognizes the format (occasionally needs a hint) \* ;

• if the "entry " part is omitted, all of the entries in the file or database are read in;

\* EMBOSS recognizes: GCG, FASTA, ClustalW, MSF, EMBL, GenBank, DNAStrider, Phylip, PIR, PAUP, ASN.1, NBRF, Fitch, IntelliGenetics

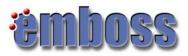

# Uniform Sequence Address (USA)

The most common ways of specifying a sequence are:

• to type the name of the file that the sequence is in: myfile.seq

• or type "db:entry", where "db" is the name of the database and "entry" is

either the ID or the accession number (AC) of the sequence in the database

Ex.:

| database:accession | embl:X65923          |
|--------------------|----------------------|
| database:ID        | swissprot:opsd_xenla |
| file name          | myfile.seq           |

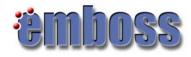

#### ACs and IDs ...

• An entry in a database: uniquely identified in that database. Most sequence databases have two such identifiers for each sequence - an ID name and an Accession number.

• Why are there two such identifiers?

•The ID name: a human-readable name that had some indication of the function of its sequence: OPSD\_HUMAN in Swiss-Prot !! ID names are not guaranteed to remain the same between different versions of a database.

• Accession numbers: unique alphanumeric identifiers that are guaranteed to remain with that sequence through the rest of the life of the database: **P08100.** If two sequences are merged into one, then the new sequence will get a new Accession number and the Accession numbers of the merged sequences will be retained as 'secondary' Accession numbers.

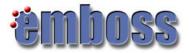

#### Databases

You can easily find out what are the database name in your EMBOSS installation by running the *showdb* program:

| Displays inf | ormat | ion | on th | ne ci | rrently available databases    |
|--------------|-------|-----|-------|-------|--------------------------------|
| #Name        | Туре  | ID  | Qry   | All   | Comment                        |
| #====        | ====  | ==  | ===   | ===   | ======                         |
| SW           | P     | OK  | OK    | OK    | Swiss-Prot section of UniProt  |
| swiss        | P     | OK  | OK    | OK    | Swiss-Prot section of UniProt  |
| swiss-prot   | P     | OK  | OK    | OK    | Swiss-Prot section of UniProt  |
| trembl       | P     | OK  | OK    | OK    | TrEMBL section of UniProt      |
| uniprot      | P     | OK  | OK    | OK    | UniProt (Swiss-Prot & TrEMBL), |
|              |       |     |       |       |                                |

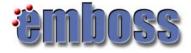

#### Databases

| #Name | Тур  | e ID | Qr  | y All | l Comment  |         |    |         |
|-------|------|------|-----|-------|------------|---------|----|---------|
| #==== | ==== | ==   | === | ===   | ======     |         |    |         |
| SW    | P    | OK   | OK  | OK    | Swiss-Prot | section | of | UniProt |

 $\bullet\, \text{ID}$  allows programs to extract a single explicitly named entry from the database: <code>embl:x13776</code> ;

• Query indicates that programs can extract a set of matching wildcard entry names: sw:opsd\_\*;

• All allows programs to analyze all entries in the database sequentially: embl:\* .

;

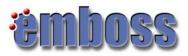

# Uniform Sequence Address (USA)

• you may also use:

filename
filename:entry
dbname
dbname:entry
@listfile
list::listfile

all sequences in a file an entry in a file all sequences in a database (not recommended) a sequence in a database a list file a list file

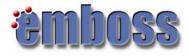

#### Specifying a List File

• Instead of containing the sequences themselves, a listefile contains "references" to sequences using any valid USA.

• Example of a ListFile:

| opsd_abyko.fasta | : the name of a sequence file;                    |
|------------------|---------------------------------------------------|
| sw:opsd_xenla    | : a specific sequence in the Swiss-Prot database; |
| @anotherlist     | : the name of a second list file;                 |

• Blank lines and lines starting with a '#' character are ignored in List Files: a way to add your comments: this won't be read by the programs.

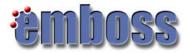

## The full USA syntax

filename

filename:entry
mysequences:opsd\_xenla

filename:entry[start:end]
mysequences:opsd\_xenla[1:20]
mysequences:opsd\_xenla[-1:-20]
mysequences:[1:20:r]

- : a file containing one or more sequences
- : a given sequence in the file. The 'entry' is the ID or AC of the sequence in that file
- : a part of the sequence can be specified by the range
- : the last 20 residues/nucleotides
- : reverse-complemented (nucleotide sequences)

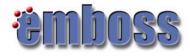

## **Specifying Search Fields**

- Beside ID names or AC numbers there are other ways to specify sequences.
- A typical sequence entry in EMBL format is:

```
ID HSFAU standard; DNA; UNC; 518 BP.
AC X65923;
SV X65923.1
DE H.sapiens fau mRNA
KW fau gene.
OS Homo sapiens (human)
OC Eukaryota; Metazoa; Chordata; Craniata; Vertebrata; Euteleostomi;
OC Mammalia; Eutheria; Primates; Catarrhini; Hominidae; Homo. SQ Sequence 518
BP; 125 A; 139 C; 148 G; 106 T; 0 other;
```

• It is also useful to find sequences that contain words occurring in their description filed ("DE" line), their Keyword field ("KE" line), ...

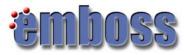

# **Specifying Search Fields**

• You can specify which field you are searching by using one of the following Search Field Names:

| Name | Searches for               |
|------|----------------------------|
| acc  | Accession number           |
| des  | Description                |
| id   | ID name                    |
| key  | Keyword                    |
| org  | Organism Name              |
| SV   | Sequence Version/GI Number |
|      |                            |

#### • Examples:

| embl-des:fau         | : database |
|----------------------|------------|
| embl-des:h*emoglobin | : database |
| myclones.seq:des:fau | : file     |

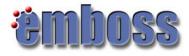

## **Sequence Formats**

- Sequences can be read and written in a variety of formats;
- Sequences are stored in databases or in files as simple text (ASCII text);
- Microsoft WORD format is not a sequence format (save the file as text \*.txt file!!!)
- The default sequence file format is fasta:
   >xyz some other comment
   ttcctctttctcgactccatcttcgcggtagctgggaccgccgttcagtcgccaatatgc
   agctctttgtccgcgcccaggagctacacaccttcgaggtgaccggccaggaaacggtcg
   cccagatcaaggctcatgtagcctcactggagggcatt

xyz: ID name

- Sequence Database Format: <u>EMBL</u>, <u>GenBank</u>, <u>SwissProt</u>, <u>PIR</u>;
- Sequence File: Files can hold sequences in standard recognized formats;

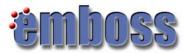

## **Sequence Formats**

• Currently input/output supported formats (more than 42): http://emboss.sourceforge.net/docs/themes/SequenceFormats.html

• Input Sequence Formats: fasta, EMBL (embl/em), Swiss-Prot (swissprot/swiss/sw), GCG (gcg), MSF (msf), Genbank (genbank), raw,...

• Output Sequence Formats: embl, gcg, swiss, CLUSTALW (clustal, aln), genbank, ...

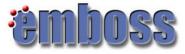

#### Multiple sequences, single file

- EMBOSS writes many sequences to a single file. Most sequence formats can deal with this: Fasta, EMBL, PIR, MSF, Clustal, Phylip, etc.
   BUT NOT: Plain, Staden and GCG
- EMBOSS reads many sequences from a single file. Use filename:entryname if you wish to specify a single sequence. If there is only one sequence, or you wish to read all entries, use just the filename.
- The program *seqretsplit* will split an existing multiple sequence file into many files.

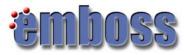

#### Alignment output Formats

- Several formats have been written or adopted for EMBOSS output: <u>http://emboss.sourceforge.net/docs/themes/AlignFormats.html</u>
  - Multiple sequence alignment: fasta, msf,..
  - Pair-wise alignment: pair, score,...
- Each program that writes an alignment has a default alignment format defined for that program. However you can change the output formats from the output file format menu

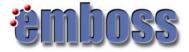

#### **Feature Formats**

• A feature is a region of interest in a specified nucleic or protein sequence. It has a specified start and end position. It has a name describing what type of thing it is: Ex: Swiss-Prot Feature table

```
FT DISULFID 3 40
FT DISULFID 4 32
FT DISULFID 16 26
FT VARIANT 22 22 P -> S (IN ISOFORM SI).
FT VARIANT 25 25 L -> I (IN ISOFORM SI).
```

• When reading or writing features associated with a sequence, there are a standard set of formats that are used: UFO (Universal Feature Object) e.g. Swiss-Prot (swissprot), EMBL (embl), PIR (pir),... http://emboss.sourceforge.net/docs/themes/FeatureFormats.html

• showfeat useful for displaying features.

• extractfeat useful for extracting the sequences of features.

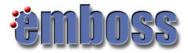

#### Feature: Example

#### Example: PAX4\_HUMAN

| FT<br>FT | CHAIN    | 1   | 350 | Paired box protein Pax-4.<br>/FTId=PRO 0000050180. |
|----------|----------|-----|-----|----------------------------------------------------|
| FT       | DOMAIN   | 5   | 131 | Paired.                                            |
| FΤ       | DNA BIND | 170 | 229 | Homeobox.                                          |
| FΤ       | REGION   | 278 | 350 | Transcription repression.                          |
| FΤ       | VARSPLIC | 239 | 257 | Missing (in isoform Pax4V).                        |
| FΤ       |          |     |     | /FTId=VSP 002359.                                  |
| FΤ       | VARSPLIC | 258 | 350 | QSPGSVPTAALPALEPLGPSCYQLCWATAPERCLSDTPPKA          |
| FΤ       |          |     |     | CLKPCWDCGSFLLPVIAPSCVDVAWPCLDASLAHHLIGGAG          |
| FΤ       |          |     |     | KATPTHFSHWP -> AVPWQCAHSSPACPGTTGSLLLSAVL          |
| FΤ       |          |     |     | GNSTRKVSE (in isoform Pax4V).                      |
| FΤ       |          |     |     | /FTId=VSP 002360.                                  |
| FΤ       | VARSPLIC | 305 | 350 |                                                    |
| FΤ       |          |     |     | FSHWP -> GHLPPQPNSLDSGLLCLPCPSSHCPLASLSGS          |
| FΤ       |          |     |     | QALLWPGCPLLYGLE (in isoform 3).                    |
| FΤ       |          |     |     | /FTId=VSP 012925.                                  |
|          |          |     |     | —                                                  |

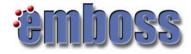

## Feature: Example

#### wSHOWFEAT Output

```
Output file:
```

/import/bc2/home2/schwede/bordoli/wProjects/Alignment/.showfeat.06.02.16:16.07.44/pax4\_human.showfeat [ ight click to save

| PAX4_HUMAN                |          |
|---------------------------|----------|
| Paired box protein Pax-4. |          |
|                           | 350      |
|                           | chain    |
|                           | domain   |
|                           | dna_bind |
|                           | varsplic |
|                           | varsplic |
|                           | site     |
|                           | varsplic |
|                           |          |

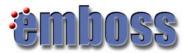

# **Report Formats**

- There are many ways in which the results of an analysis can be reported: <u>http://emboss.sourceforge.net/docs/themes/ReportFormats.html</u>
- garnier predicts protein secondary structure.

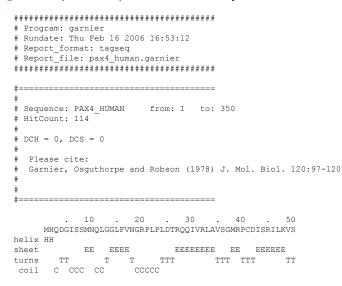

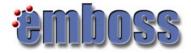

## **Report Formats**

• Many EMBOSS programs are now able to output their results in a standard report format - you can change the report format used from the report format output menu

• examples:

| <u>embl</u> | Writes a report in EMBL feature table format |
|-------------|----------------------------------------------|
|-------------|----------------------------------------------|

- pir Writes a report in PIR feature table format
- swiss Writes a report in SwissProt feature table format
- excel This is a TAB-delimited table format suitable for reading into spread-sheet programs such as Excel.

seqtable A simple table format that includes the feature sequence

| Start   | End   | [tagnames]  | Sequence   |
|---------|-------|-------------|------------|
| [start] | [end] | [tagvalues] | [sequence] |

# **Graphic Formats**

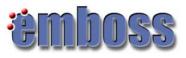

- Graphic format: PNG, ps (postscript)
- plotorf plot potential open reading frames

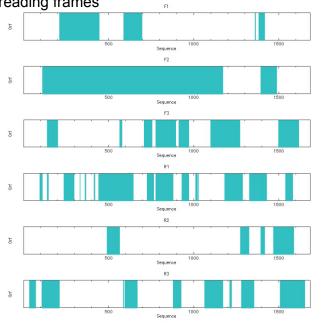

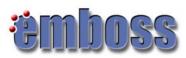

#### Some useful programs to start with:

- wossname: Finds programs by keywords in their one-line documentation;
- showdb: Displays information on the currently available databases;
- seqret: Reads and writes (returns) sequences: retrieve and reformat sequences;

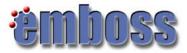

#### wEMBOSS

- http://www.wemboss.org/
- web interface to EMBOSS (current version: 1.5.0)
- Each user has a separate and private workspace.
- Organize your work by creating projects and subprojects.
- Results saved for easy recover & review.
- Authors: Marc Colet, Martin Sarachu
- wEMBOSS is a joint effort between Argentinian EMBnet Node and the Belgian EMBnet node

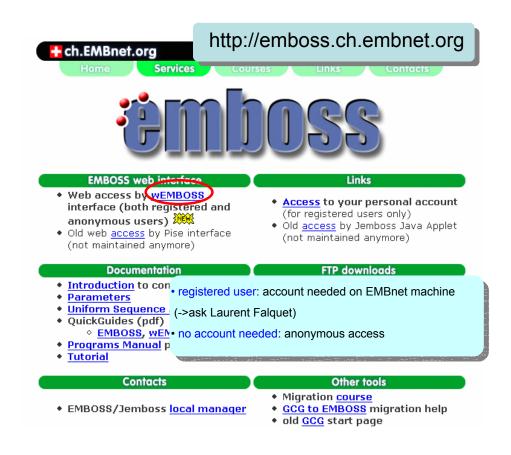

| EDIT<br>ENZYME KINETICS<br>FEATURE TABLES<br>HMM<br>INFORMATION<br>NUCLEIC<br>PHYLOGENY<br>PROTEIN<br>UTILS<br>ALPHABETIC LIST OF<br>PROGRAMS | Alignment/cons<br>Domains<br>Lorenza<br>PROIE<br>Insa<br>myFirstProject<br>phylogeny<br>PROJECT FILES<br>PROJECT FILES<br>New file<br>PROJECT FILES<br>New file<br>Edit<br>Copy<br>Delete<br>List G-E80<br>Mew with<br>Upload | #prova#<br>#seqboot.outfile#<br>.command<br>af201380.eprimer3<br>af201380.sowfeat<br>eprotpars.treefile<br>eprotpars.treefile<br>error | ganiz | ct Managem<br>ze your work by<br>segret<br>segret<br>segret<br>embossversion<br>emma<br>segret<br>prettypiot<br>emma | y creating p<br>05.07.19<br>05.07.19<br>05.07.19<br>05.07.19<br>05.07.19<br>05.07.18<br>05.07.18<br>04.02.15<br>04.02.15<br>04.02.15 | Projects<br>15.94.17<br>15.93.29<br>15.92.02<br>15.91.00<br>14.97.49<br>14.29.19<br>20.20.9<br>20.19.18<br>20.14.41 | Files       Files       Files       Files       Files       Files       Files       Files       Files       Files       Files       Files       Files       Files       Files       Files |         |
|----------------------------------------------------------------------------------------------------|----------------------------------------------------------------------------------------------------|----------------------------------------------------------------------------------------------------|-------|----------------------------------------------------------------------------------------------------|----------------------------------------------------------------------------------------------------|----------------------------------------------------------------------------------------------------|----------------------------------------------------------------------------------------------------|---------|
| PHYLOGENY<br>PROTEIN<br>UTLS<br>ALPHABETIC LIST OF<br>PROGRAMS                                                                                |                                                                                                    | #prova#<br>#seqboot.outfile#<br>.command<br>af201380.eprimer3<br>af201380.bow/feat<br>eprotpars.treefile<br>error<br>Jalview (MSF      | ы     | segret<br>segret<br>segret<br>embossversion<br>emma<br>segret<br>prettypiot<br>emma                                  | 05.07.19<br>05.07.19<br>05.07.19<br>05.07.19<br>05.07.18<br>05.07.18<br>04.02.16<br>04.02.16<br>04.02.15                             | 15.33.29<br>15.32.02<br>15.31.20<br>15.30.50<br>14.37.43<br>14.29.13<br>23.23.16<br>23.20.9<br>23.19.18             | Files       Files       Files       Files       Files       Files       Files       Files       Files       Files       Files       Files       Files                                     |         |
| PROTEIN<br>UTLS<br>ALPHABETIC LIST OF<br>PROGRAMS                                                                                             | PROJECT FILES New file Edit Edit Copy Delete Ust G-E80 Mew with Upload F                                                                                                    | #seqboot.outfile#<br>.command<br>af201380.eprimer3<br>af201380.showrfeat<br>eprotpars.outfile<br>error<br>Jalviewr (MSF                | ы     | segret<br>segret<br>segret<br>embossversion<br>emma<br>segret<br>prettypiot<br>emma                                  | 05.07.19<br>05.07.19<br>05.07.19<br>05.07.19<br>05.07.18<br>05.07.18<br>04.02.16<br>04.02.16<br>04.02.15                             | 15.33.29<br>15.32.02<br>15.31.20<br>15.30.50<br>14.37.43<br>14.29.13<br>23.23.16<br>23.20.9<br>23.19.18             | Files       Files       Files       Files       Files       Files       Files       Files       Files       Files       Files       Files       Files                                     |         |
| ALPHABETIC LIST OF PROGRAMS                                                                                                    | New file     Mew     Edit     Copy     Delete     List G-E8.G     Mew with     Upload                                                                                                    | #seqboot.outfile#<br>.command<br>af201380.eprimer3<br>af201380.showrfeat<br>eprotpars.outfile<br>error<br>Jalviewr (MSF                | ы     | segret<br>segret<br>embossversion<br>emma<br>segret<br>prettypiot<br>emma                                            | 05.07.19<br>05.07.19<br>05.07.19<br>05.07.18<br>05.07.18<br>04.02.18<br>04.02.18<br>04.02.18<br>04.02.15                             | 15.32.02<br>15.31.20<br>15.30.50<br>14.37.43<br>14.29.13<br>23.23.16<br>23.20.9<br>23.19.18                         | Files       Files       Files       Files       Files       Files       Files       Files       Files                                                                                     |         |
| PROGRAMS                                                                                                    | New file     Mew     Edit     Copy     Delete     List G-E8.G     Mew with     Upload                                                                                                    | #seqboot.outfile#<br>.command<br>af201380.eprimer3<br>af201380.showrfeat<br>eprotpars.outfile<br>error<br>Jalviewr (MSF                | ы     | segret<br>segret<br>embossversion<br>emma<br>segret<br>prettyplot<br>emma                                            | 05.07.19<br>05.07.19<br>05.07.18<br>05.07.18<br>04.02.15<br>04.02.15<br>04.02.16<br>04.02.15                                         | 15.31.20<br>15.30.50<br>14.37.43<br>14.29.13<br>23.23.16<br>23.20.9<br>23.19.18                                     | Files       Files       Files       Files       Files       Files       Files       Files                                                                                                 |         |
|                                                                                                    |                                                                                                    | #seqboot.outfile#<br>.command<br>af201380.eprimer3<br>af201380.show/feat<br>eprotpars.outfile<br>error<br>Jalviewr (MSF                | ы     | seqret<br>embossversion<br>emma<br>seqret<br>prettyplot<br>emma                                                      | 05.07.19<br>05.07.18<br>05.07.18<br>04.02.15<br>04.02.15<br>04.02.15<br>04.02.15                                                     | 15.30.50<br>14.37.43<br>14.29.13<br>23.23.15<br>23.20.9<br>23.19.18                                                 | Files       Files       Files       Files       Files       Files       Files                                                                                                    |         |
|                                                                                                    | Edit     Copy     Delete     List G-E8/G     Mew with     Upload                                                                                                    | #seqboot.outfile#<br>.command<br>af201380.eprimer3<br>af201380.show/feat<br>eprotpars.outfile<br>error<br>Jalviewr (MSF                | ы     | embossversion<br>emma<br>seqret<br>prettyplot<br>prettyplot<br>emma                                                  | 05.07.18<br>05.07.18<br>04.02.15<br>04.02.15<br>04.02.15<br>04.02.15                                                                 | 14.37.43<br>14.29.13<br>23.23.15<br>23.20.9<br>23.19.18                                                             | Files       Files       Files       Files       Files       Files                                                                                                    |         |
|                                                                                                    | Edit     Copy     Delete     List G-E8/G     Mew with     Upload                                                                                                    | #seqboot.outfile#<br>.command<br>af201380.eprimer3<br>af201380.show/feat<br>eprotpars.outfile<br>error<br>Jalviewr (MSF                | ы     | emma<br>seqret<br>prettyplot<br>prettyplot<br>emma                                                                   | 05.07.18<br>04.02.16<br>04.02.15<br>04.02.15<br>04.02.15                                                                             | 14.29.13<br>23.23.15<br>23.20.9<br>23.19.18                                                                         | Files       Files       Files       Files                                                                                                    |         |
|                                                                                                    | Copy  Copy  Copy  List G-E8.6  Mew with  Upload                                                                                                    | .command<br>a1201380.eprimer3<br>a1201380.showfeat<br>eprotpars.treefile<br>error<br>Jalview (MSF                                      | ы     | seqret<br>prettyplot<br>prettyplot<br>emma                                                                           | 04.02.15<br>04.02.15<br>04.02.15<br>04.02.15                                                                                         | 23.23.16<br>23.20.9<br>23.19.18                                                                                     | Files                                                                                                    |         |
|                                                                                                    | Delete     List G-E&G     Mew with     Upload                                                                                                    | af201380.showfeat<br>eprotpars.outfile<br>eprotpars.treefile<br>error<br>Jalview (MSF                                                  | ЛВС   | prettyplot<br>prettyplot<br>emma                                                                                     | 04.02.15<br>04.02.16<br>04.02.15                                                                                                    | 23.20.9<br>23.19.18                                                                                                 | Files                                                                                                    |         |
|                                                                                                    | Delete     List G-E&G     Mew with     Upload                                                                                                    | eprotpars.outfile<br>eprotpars.treefile<br>error<br>Jalview (MSF                                                                       | ЛВС   | prettypiot<br>emma                                                                                                   | 04.02.15<br>04.02.15                                                                                                    | 23.19.18                                                                                                    | Files 🗖                                                                                                    |         |
|                                                                                                    | List G-E&G                                                                                                    | eprotpars.treefile<br>error<br>Jalview (MSF<br>                                                                                        | ЛВС   | emma                                                                                                    | 04.02.15                                                                                                    |                                                                                                    |                                                                                                    |         |
|                                                                                                    | Mew with     Depload                                                                                                    | Jalview (MSF                                                                                                    | ЛВС   |                                                                                                    |                                                                                                    | 23.14.41                                                                                                    |                                                                                                    |         |
|                                                                                                    | ▶ Upload ►                                                                                                    | EN                                                                                                    |       | SS applicat                                                                                                    | tions                                                                                                    |                                                                                                    |                                                                                                    |         |
| by keywords :<br>and O or C<br>Mato Color S Models Satachu<br>Vesion 1.4.0                                                                    |                                                                                                    | Re                                                                                                    |       | t can be search<br>der: <b>wossnam</b> e<br>tion                                                                     |                                                                                                    |                                                                                                    | en EMBOSS                                                                                                    |         |
|                                                                                                    |                                                                                                    |                                                                                                    |       |                                                                                                    |                                                                                                    |                                                                                                    |                                                                                                    |         |
| wemboss                                                                                                    | Insa                                                                                                    | PM                                                                                                    |       |                                                                                                    |                                                                                                    |                                                                                                    | 3 3 3 <b>0</b><br>3 3 5 5 5<br>3 8 E N<br>3 5 5 5                                                                                                    | AR EMBN |
| <ul> <li>ALIGNMENT</li> <li>DISPLAY</li> </ul>                                                                                                | msa project                                                                                                    |                                                                                                    |       |                                                                                                    |                                                                                                    |                                                                                                    |                                                                                                    |         |
| ▶ EDIT                                                                                                    | PROJECT MANAGE                                                                                                    | MENT                                                                                                    |       | PROJECT RESU                                                                                                    | LTS                                                                                                    |                                                                                                    | NEEL                                                                                                    |         |
| ENZYME KINETICS                                                                                                    |                                                                                                    |                                                                                                    |       |                                                                                                    |                                                                                                    | Sort by n                                                                                                    |                                                                                                    | tion    |
| FEATURE TABLES HMM                                                                                                    | New project                                                                                                    | Subproject ?                                                                                                    |       | Program Output                                                                                                    | t yy.mm.dd                                                                                                    | hh.mm.ss                                                                                                    | Copy                                                                                                    |         |

|                         | PROJECT MANAGEMENT                      | PROJECT RESULTS     | S                      |                |           |              |
|-------------------------|-----------------------------------------|---------------------|------------------------|----------------|-----------|--------------|
| ENZYME KINETICS         |                                         |                     |                        | Sort by name   |           | el selection |
| FEATURE TABLES          | New project >                           | Program Output      | YY.mm.dd               | hh.mm.ss       | Copy      |              |
| NFORMATION              | Rename proj.                            | emma                | 05.07.19               | 16.11.52       | Files     |              |
| NUCLEIC                 | Move proj. to                           | emma                | 05.07.19               | 15.40.49       | Files     |              |
| PHYLOGENY<br>PROTEIN    | Delete proj.                            | segret              | 05.07.19               | 15.34.17       | Files     |              |
| JTILS                   |                                         | segret              | 05.07.19               | 15.33.29       | Files     |              |
| LPHA [JavaScript Applic | ation]                                  | segret              | 05.07.19               | 15.32.02       | Files     |              |
| ROGRI                   |                                         | segret              | 05.07.19               | 15.31.20       | Files     |              |
| (i) Please ent          | er a name for the project               | segret              | 05.07.19               | 15.30.50       | Files     |              |
|                         |                                         | projects for hetter | <sup>-</sup> organizat | ion. Just cheo | ck the "s |              |
|                         | Upload     box, a       FILE TYPE     * | and the project wi  |                        |                | ,         |              |

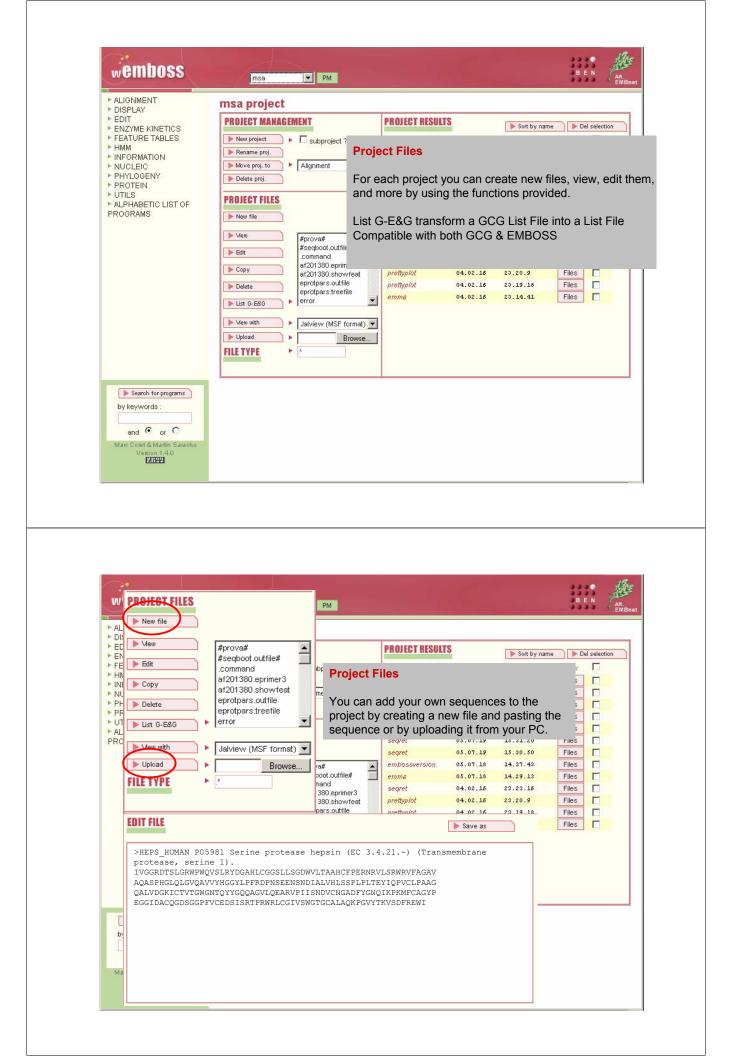

| protList & nucList<br>When a project is created, nucList & protList ar<br>automatically created by wEMBOSS.<br>Into these files you will add the names of the seq<br>you wish to access when running any EMBOSS p | uences                                                                                                    |
|----------------------------------------------------------------------------------------------------|----------------------------------------------------------------------------------------------------|
| EDIT FILE<br>#proteins of Domains<br>tmps3_human.fasta<br>mySequence<br>sw:P06867                                                                                                    | Save as protList                                                                                                    |
| (<br>E<br>S<br>f                                                                                                    | You can put comments into nucList or protList.<br>Comments start with a # sign and are not read by<br>EMBOSS programs.<br>You can put the name of the file containing the<br>sequence (mySequence) and also a sequence in USA<br>ormat<br>e.g. sw:P06867 |

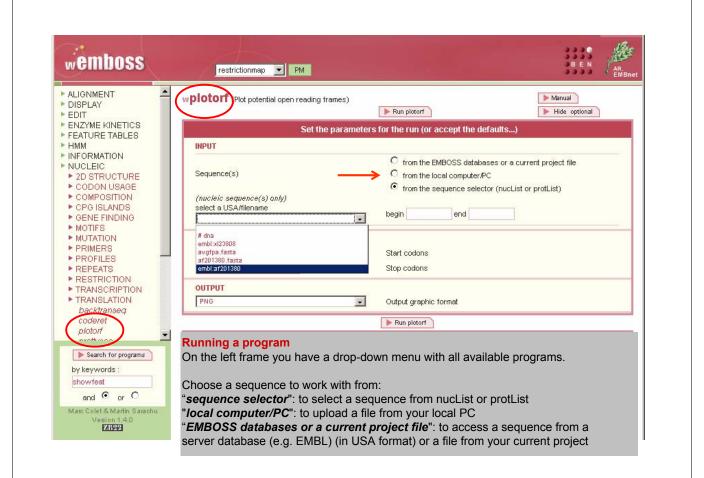

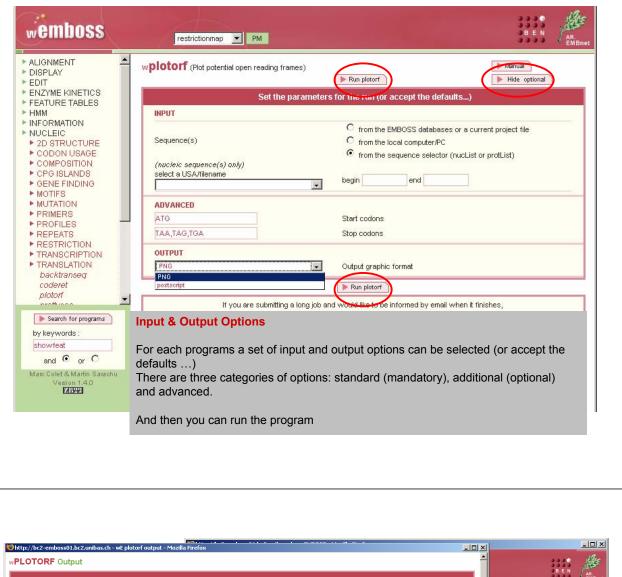

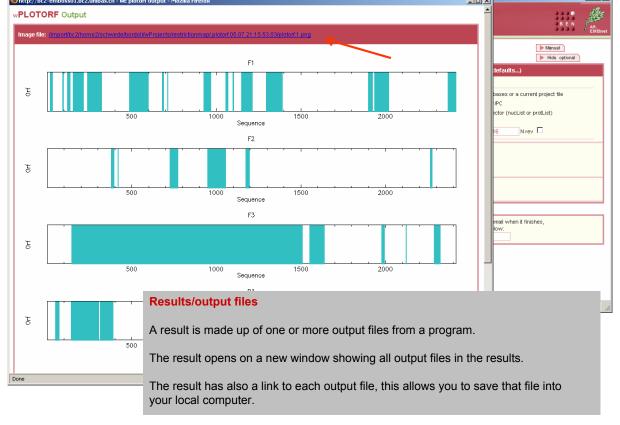

| emboss                                        | restrictionmap project                                                                                     |                                                                       | III 🐠                |                 |                 |                      |
|-----------------------------------------------|----------------------------------------------------------------------------------------------------|-----------------------------------------------------------------------|----------------------|-----------------|-----------------|----------------------|
| CODON USAGE<br>COMPOSITION<br>CPO ISLANDS     | PROJECT MANAGEMENT                                                                                         | PROJECT RESULTS                                                       | THOLOT ILSOLIS       |                 | 🕨 🕨 Sort by nam | ne 📄 🕨 Del selection |
| GENE FINDING<br>MOTIFS<br>MUTATION<br>PRIMERS | Here project     Forsame proj.     Have proj.     Have proj.     Have proj.     Have proj.     Have proj.  |                                                                       | Program Output       | YY.mm. dd       | hh.mm.ss        | Copy 🗌               |
| PROFILES<br>REPEATS<br>RESTRICTION            | PROJECT FILES                                                                                              | along/f 05.17.22 5.<br>eprimer3 65.07.22 e<br>eprimer3 65.07.25 25.   | plotorf              | 05.07.21        | 15.53.03        | Files                |
| TRANSCRIPTION<br>TRANSLATION<br>Decklorineg   | > New The                                                                                                  | atassame 86.07.28 28.<br>petarf 05.07.19 28.                          | 1 0107077            | 05.07.21        | 15.52.44        | Files                |
| codent<br>plotorf<br>pretyreea                | Vee     constand     ac(01380 estint     ac(01380 estint     ac(01380 estint)                              | getter 64,07,28 24.<br>pictor 83,07,28 28.<br>Panery 64,07,28 28.     | showorf              | 05.07.21        | 09.50.12        | Files 🗖              |
| nomiae<br>showorf                             | Crey     AC201300 tests     AC201300 pep     aC201300 pep     aC201300 restrict     aryptps tests          | #13352mm 08.07.28 28.<br>#23352mm 08.07.28 28.                        | eprimer3             | 05.07.21        | 09.49.37        | Files 🗖              |
| Easesh for programs<br>y keywords<br>frowled  | Unit 6 188     Puter 6 188     Puter 6 188     Puter 6 188     Puter 6 188     Puter 6 188     Puter 6 188 | entref 84.97.19 23.<br>restrict 05.97.13 23.<br>segret 64.97.28 23.   | eprimer3             | 05.07.19        | 20.20.03        | Files 🗖              |
| and # or C                                    | File TYPE                                                                                                  | ploth/ 85.07.16 17.<br>realhirt 65.07.16 15.<br>realhirt 65.07.16 15. | wossname             | 05.07.19        | 20.18.58        | Files                |
| 0.313                                         | indocivitantines                                                                                           | enna 04,40,18 27                                                      |                      | 05.07.19        | 20.12.55        | Files 🗖              |
|                                               |                                                                                                    |                                                                       | getorf               | 05.07.19        | 20.09.51        | Files 🗖              |
|                                               |                                                                                                    |                                                                       | plotorf              | 05.07.19        | 20.09.15        | Files 🗖              |
|                                               |                                                                                                    |                                                                       | transeq              | 05.07.19        | 20.07.55        | Files 📃              |
|                                               |                                                                                                    |                                                                       | wossname             | 05.07.19        | 20.05.51        | Files 🗖              |
|                                               | Project Results                                                                                            |                                                                       | 1                    |                 |                 | Files 📃              |
|                                               | Fioject Results                                                                                            |                                                                       |                      |                 |                 | Files 🗖              |
| -                                             | The result is auto                                                                                         | matically sav                                                         | ved into your curren | t project for I | ater review.    | Files 🗖              |
| _                                             |                                                                                                    |                                                                       |                      |                 |                 | Files 🗖              |
|                                               |                                                                                                    |                                                                       | plotorf              | 05.07.18        | 17.43.11        | Files                |
|                                               |                                                                                                    |                                                                       | restrict             | 05.07.18        | 15.35.03        | Files 🗖              |
|                                               |                                                                                                    |                                                                       | restrict             | 05.07.18        | 15.33.23        | Files                |
|                                               |                                                                                                    |                                                                       | emma                 | 04.02.15        | 17.5.14         | Files                |

|                                                                                                    | rene 💽 RM                                              |                          |                           |                |   | 88 J         | PROJECT RESULTS                   |                             | 🕨 Nort by nam | ne 🛛 🕨 D | el select |
|----------------------------------------------------------------------------------------------------|--------------------------------------------------------|--------------------------|---------------------------|----------------|---|--------------|-----------------------------------|-----------------------------|---------------|----------|-----------|
| provide the second second second second second second second second second second second second second second s | map project                                            |                          |                           |                |   | _            | Program Output                    | YY.mm.dd                    | hh.mm.ss      | Copy     |           |
| ONETICS<br>TABLES                                                                                               | • Contentient ?                                        | PROJECT RESULT           | 12 m 41                   | Br Test by he  |   | relation ( ) | plotorf                           | 05.07.21                    | 15.53.03      | Files    | <b>d</b>  |
| TION De Terame pro                                                                                              | · Contented 7                                          | and .                    | 08.87.23                  | \$3.52.62      |   |              | proton                            | 03.07.21                    | 10.00.00      | riles    |           |
| (b) Salara proj. Str.                                                                                           | • Algerent                                             | pidof                    | 85,87,23                  | 15.12.44       |   |              | plotorf                           | 05.07.21                    | 15.52.44      | Files    |           |
| USAGE                                                                                                    | 2                                                      | stoworf<br>(spinet)      | 88.87.23                  | 18.10.12       |   |              |                                   |                             |               |          | -         |
| SITION PROJECT FILE                                                                                             | E                                                      | egement                  | 81.01.10                  | 28.29.02       |   |              | showorf                           | 05.07.21                    | 09.50.12      | Files    |           |
| NON9 (b New Yor                                                                                                 | 2                                                      | ettore.                  | 08.07.18                  | 29.10.00       |   |              | eprimer3                          | 05.07.21                    | 09.49.37      | Files    |           |
| Chi P Mar                                                                                                    | at 201 360 entret                                      | peter                    | 05.01.10                  | 28.88.55       |   | 0            |                                   |                             |               |          | -         |
| El (+ lm                                                                                                    | at201380 ereret<br>at201380 eprimer3<br>at201380 tauta | phillof.<br>Insearcy     | 88.87.18                  | 28.88.55       |   |              | eprimer3                          | 05.07.19                    | 20.20.03      | Files    |           |
| CTION Dev                                                                                                    | ef201300 pep<br>ef201300 pep<br>ef201300 restrict      | *****                    | 88.87.18                  | 29,88.81       |   | 0            | wossname                          | 05.07.19                    | 20.18.58      | Files    |           |
| ATION                                                                                                    | ergipa.tecta                                           | addunder.                | 08.07.18                  | 28.44.48       |   |              | wussname                          | 03.07.13                    | 20.10.30      | Files    |           |
| P Lin O'Ling                                                                                                    |                                                        | restrict                 | 05.07.18                  | 18.48.19       |   | 0            | getorf                            | 05.07.19                    | 20.12.55      | Files    |           |
| N2 (b) Mare offi                                                                                                | <ul> <li>Jakew (MSF turnel)</li> </ul>                 | Segref<br>pistor         | 88.87.38                  | 17.40.13       |   |              | and and                           |                             |               |          |           |
| THE TYPE                                                                                                    | - Itome                                                | wated                    | 88.87.18                  | 48.38.00       |   | 0            | getorf                            | 05.07.19                    | 20.09.51      | Files    |           |
| -                                                                                                    |                                                        | realist?<br>smmp         | 94.91.14                  | 17.1.14        |   |              | plotorf                           | 05.07.19                    | 20.09.15      | Files    |           |
| ter programa () COPY TILLS                                                                                      | Control-cick to (un)select                             |                          |                           |                |   |              |                                   |                             |               |          |           |
| 01                                                                                                    | Comer Distant Surg                                     | ton                      | -                         | 16.07 21 15 53 | 4 |              | transeq                           | 05.07.19                    | 20.07.55      | Files    |           |
| - c                                                                                                    |                                                        |                          | porter of                 |                |   |              | wossname                          | 05.07.19                    | 20.05.51      | Files    |           |
| Lifette Lawrine                                                                                                 |                                                        | to project               |                           | torinių 💌      |   | OK.7         |                                   |                             |               |          |           |
| 1353                                                                                                    | naned                                                  | (only the 1              | Alight<br>Alight<br>Domai | entitions      |   |              | wossname                          | 05.07.19                    | 20.04.49      | Files    |           |
|                                                                                                    |                                                        |                          | Lavera                    |                |   |              | entret                            | 05.07.19                    | 19.48.05      | Files    |           |
| PY FILES                                                                                                    | _                                                      | ol-click to<br>orf.1.png | o (un):                   | select         | ] |              | from .                            | olotorf.05.07.2             | 1:15.53.03    |          |           |
|                                                                                                    |                                                        |                          |                           | •              |   |              | · · · · · · · · · · · · · · · · · | restrictionmap<br>Alignment |               | OK       | ?         |

#### **Project Results**

The result file(s) can be copied into the list of files of the current or of other Projects

#### Jalview

wemboss

phylo PROJEC Files containing multiple sequence alignments can be visualized with the **jalview** multiple sequence alignment editor

| FEATURE TABLES     HMM     HMM                                                                                                    |                          | an di lah san av Copy    |                              |
|----------------------------------------------------------------------------------------------------|--------------------------|--------------------------|------------------------------|
| e alistat                                                                                                    |                          | 17.21 09.56.50 Files 🗖 🛋 |                              |
| ehmmalign Move proj. to * Alignment                                                                                                    | enna 05                  |                          |                              |
| ehmmbuild<br>ehmmcalibrate                                                                                                    | enna 05                  | DROUTOT FULLO            |                              |
| sheeper and                                                                                                    | eseptoot 05              | PROJECT FILES            |                              |
| ehmmernit PROJECT FILES                                                                                                    | eseptoot 65              | THOREOTTILLO             |                              |
| etmm/detch                                                                                                    | eprobars 65              |                          |                              |
| ehmmindex<br>ehmmofem                                                                                                    | eprobars 65              |                          |                              |
| etimmiearch par see                                                                                                    | eprotolist 05            | 🕨 🕨 New file             |                              |
| INFORMATION     INFORMATION     Information                                                                                                    | enma 05                  |                          |                              |
| NUCLEIC part_human.dnd                                                                                                    | eprotalist 05            |                          |                              |
| PHYLOGENY     PROTEIN     PROTEIN     PROTEIN                                                                                                    | eprobars 65              |                          |                              |
| ► UTILS ► Delete pair2_futian.tecta                                                                                                    | enna 05                  | <b>N</b> 11              |                              |
| ALPHABETIC LIST OF     paul numanifasta                                                                                                    | eneighbor 65             | 📘 🕨 Mew                  | 100V 000                     |
| PROGRAMS                                                                                                    | effich 05                |                          | pax.seq 🔺                    |
| ▶ Mee with >> Jahriew (FASTA form >>                                                                                                    | segret 05                |                          | a su du s s                  |
| > Uplead > Browse                                                                                                    | segret 05                |                          | pax.tree                     |
|                                                                                                    | segret os                | 📔 🕨 Edit                 | ·                            |
| Search for programs     PILE TTPE     P                                                                                                    | segret 05                |                          | pax.treefile                 |
| he based as a second as a second as a seco | same At                  |                          |                              |
| 🛃 Jalview alignment editor                                                                                                    |                          |                          | pax1_human.dnd               |
| File Edit Font View Colour Calculate Help                                                                                                    |                          | 📄 🕨 Copy                 | part _ namar tarta           |
| 10 20 30 40 50 60                                                                                                    | 70 60                    | - copy                   | pax1 human.fasta 🛄           |
| PAR 2/ 2-440 REOT CENTROL CONTINUED FOR A THEO PART AGE OF PRODUCT AND RECOVER TO ADDRESS OF A                                                                                                    | CATEGROPOWT PRIMARY IN   |                          | paxi_namannasta              |
| PARE/ 1-416 MONORCHAR OF THANKING GREENINGLOGUTUNGED LYDUNDER THELAND PURP CONTRACTORS                                                                                                    | LERVITES DO SVISSIDO     |                          | pax2 human.fasta             |
| PARS/ 1-479 HTTLAGAN PARKS OF COMPANY OF THE CONVERSE OF A CONTRACT OF A CONTRACT OF A |                          | Delete                   | paxz_numan.rasta             |
| h yr 4/1-220 mei of 12 medit for hvafa bra a follorit was wis of 1 au frynawi chas ir gwysu gwr                                                                                                    |                          | - Delete                 | an an 2 Januar an An at a    |
| PAIR/1-391 HOLERATT TATAT SET OF BOARD AND TRANSPORTED TO TRANSPORT OF THE AND PARTY OF THE CONSTRUCTORY OF THE SET OF THE SET OF TH |                          |                          | pax3 human.fasta             |
| PART/ 1-520 HAAL POTUDIAND AD CONTRICT PLEVEL OF LOADINGLEONT INCOL. PM 10 M 10 M 10 M 10 M 10 M 10 M 10 M 1                                                                                                    | PCU12EOLDUTHECUTEILC     |                          |                              |
| PAUS/1-141 NT PATER VIOL GEUTINGER LENATELE DATA AND BUR OF STROLEVING VINT AND THE THE                                                                                                    | GATGGIN SUTTETUNE        |                          | 🕨 pax4_human.fasta 🛛 🔽       |
| PARA/ 1-450 PETER IN THE STREET, NO. 66 A PURCH ST. PETEROR IVER AND MODE TO ISROE KNOW CONSTLUENTS                                                                                                    | 63 D3P9//166 D3D5/87P35/ | 🕨 🕨 List G-E&G           |                              |
|                                                                                                    |                          |                          |                              |
| Quality/1-                                                                                                    | and all a                |                          | $\sim$                       |
| Coal Hy/1-                                                                                                    |                          |                          |                              |
|                                                                                                    |                          | Mew with                 |                              |
|                                                                                                    |                          | Mem mitti                | 🕨 🕻 Jalview 🌶 🖌 ASTA form: 💌 |
|                                                                                                    |                          |                          |                              |
|                                                                                                    |                          |                          |                              |
|                                                                                                    |                          | 🕨 🕨 Upload               | Browse                       |
|                                                                                                    |                          | - obiona                 | DIOWSE                       |
|                                                                                                    |                          |                          |                              |
|                                                                                                    |                          | FILE TYPE                | *                            |
|                                                                                                    |                          | I FILE I YPE             |                              |
|                                                                                                    |                          |                          |                              |
|                                                                                                    |                          |                          |                              |
|                                                                                                    |                          |                          |                              |
| ×                                                                                                    |                          |                          |                              |
| done                                                                                                    | Ri                       |                          |                              |
| Java Applet Window                                                                                                    |                          |                          |                              |
|                                                                                                    |                          |                          |                              |

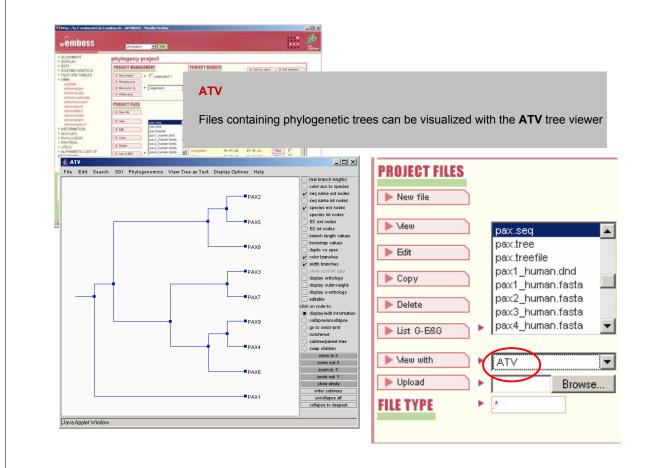

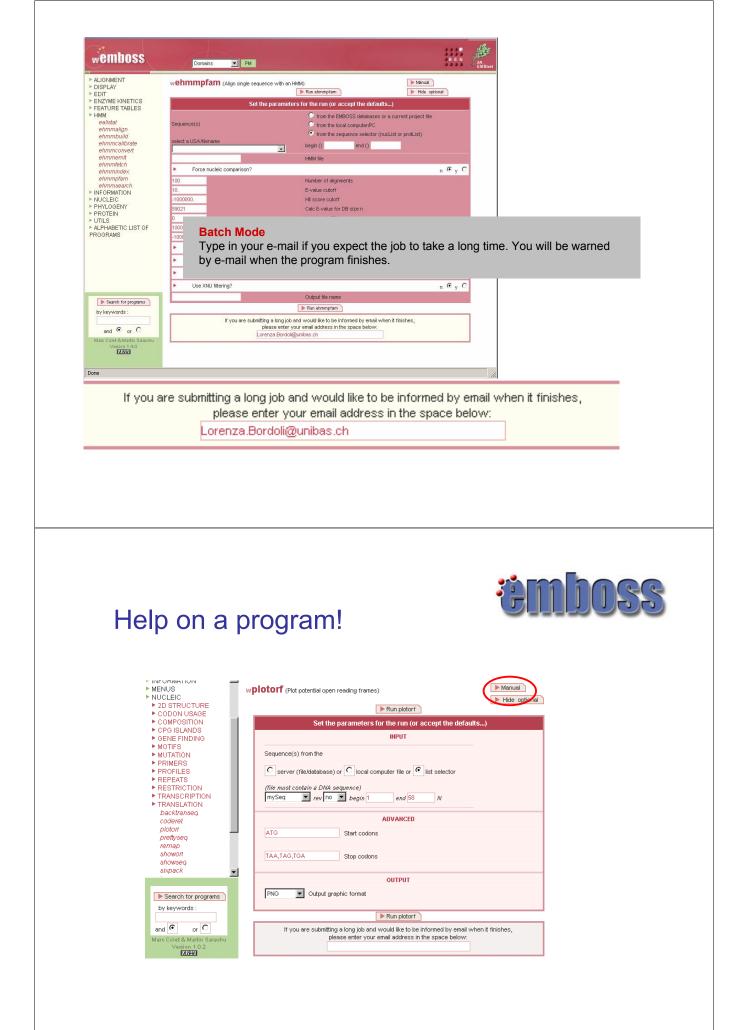

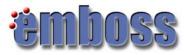

#### What EMBOSS does NOT

• The major deficiencies in the EMBOSS package are: BLAST, FASTA, ASSEMBLY (GelMerge, GelEnter,...), PAUP, sequence editor

You should use the publicly available software:

- Blast NCBI, HGMP, many other sites
- Fasta HGMP
- · Assembly Staden package
- PHRED, PHRAP
- (PAUP, package not free)
- sequence editor: pico, emacs, vi

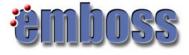

#### What EMBOSS does NOT

• The major deficiencies in the EMBOSS package are: BLAST, FASTA, ASSEMBLY (GelMerge, GelEnter,...), PAUP, sequence editor

- Graphical Interface:
- BLAST:
  - SIB: http://www.expasy.org/tools/blast/
  - Swiss EMBnet: http://www.ch.embnet.org/software/BottomBLAST.html?
  - NCBI: http://www.ncbi.nlm.nih.gov/BLAST/
- FASTA:
  - EBI: http://www.ebi.ac.uk/fasta33/
- ClustalW:

•Swiss EMBnet: http://www.ch.embnet.org/software/ClustalW.html

• PAUP no graphical interface, use Phylip instead (part of EMBOSS)

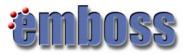

# References

- http://emboss.sourceforge.net/
- UK HGMP Resource Centre, Userguide, 2002
- wEMBOSS: http://www.wemboss.org/